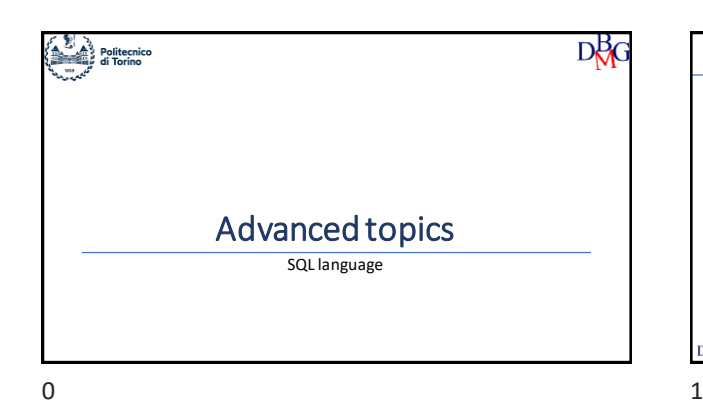

# SQL Language: Advanced Topics

- ➢Views ➢Transactions
- ➢Access control
- ➢Index management
- ➢Physical design

## DBG

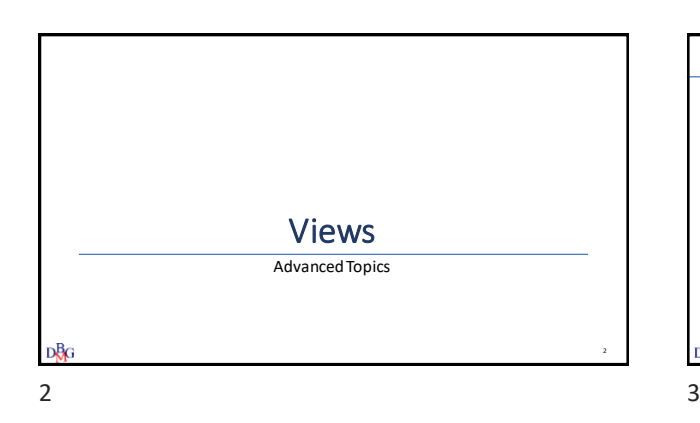

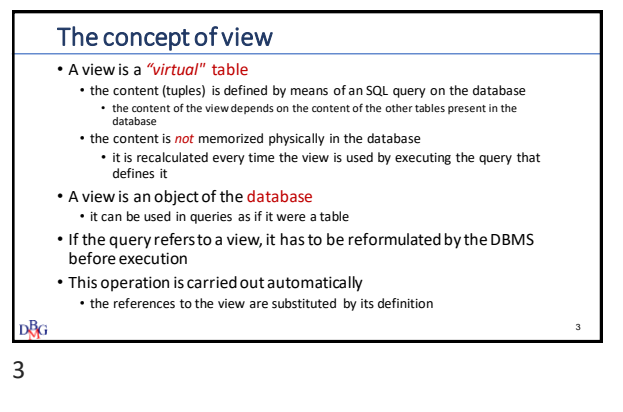

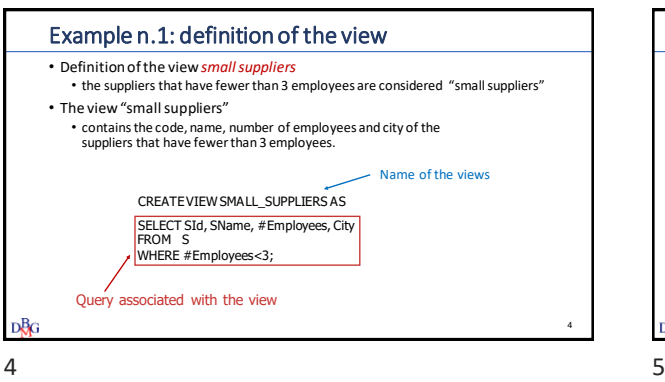

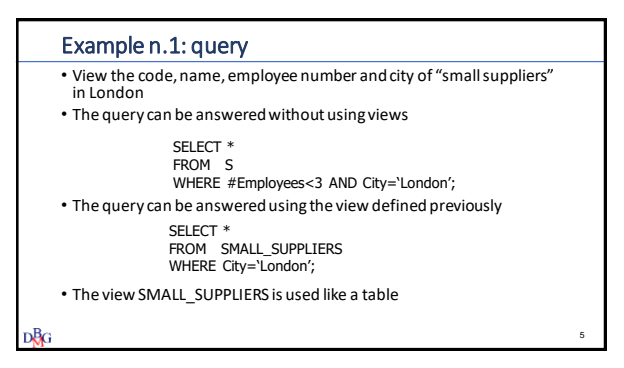

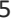

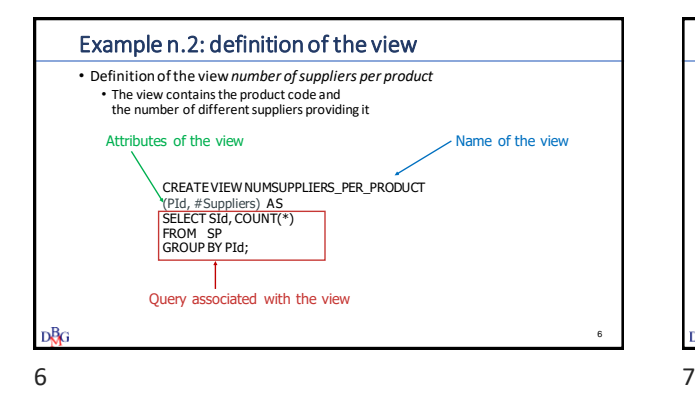

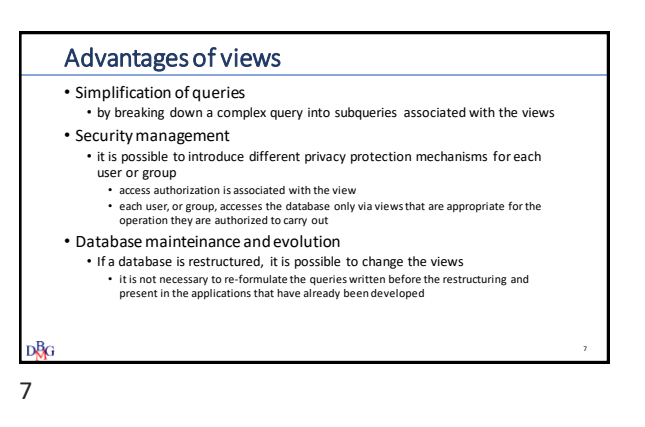

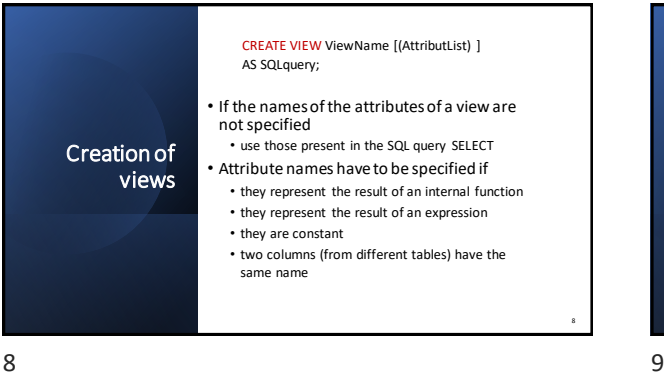

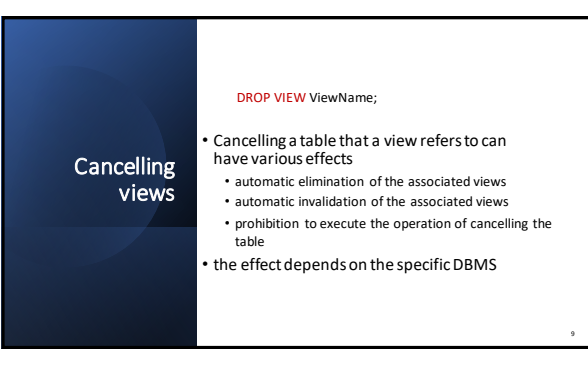

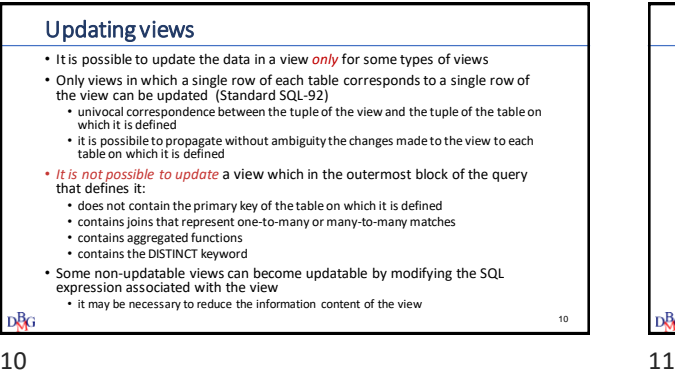

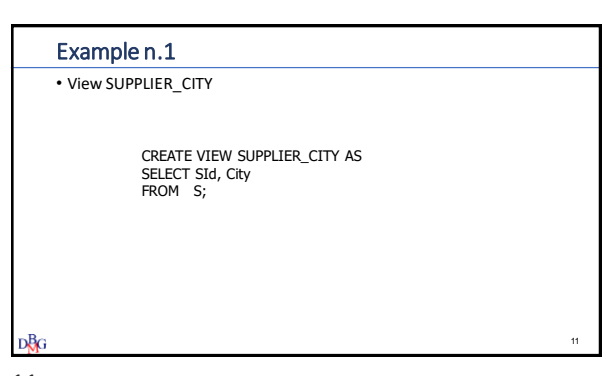

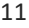

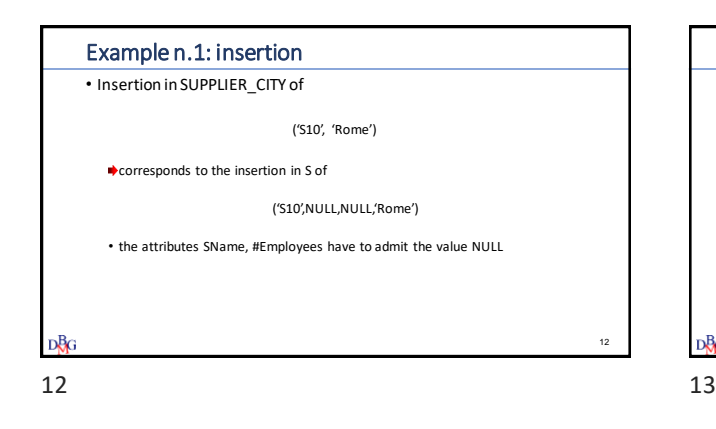

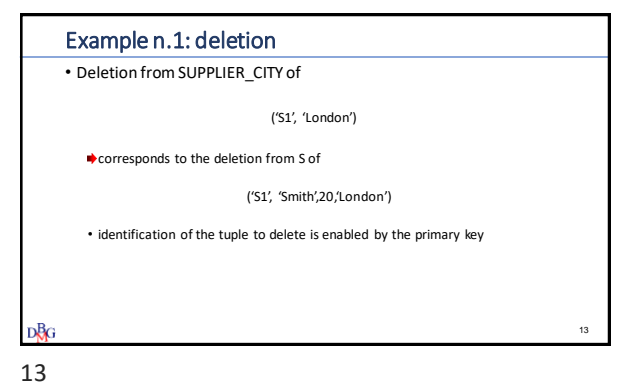

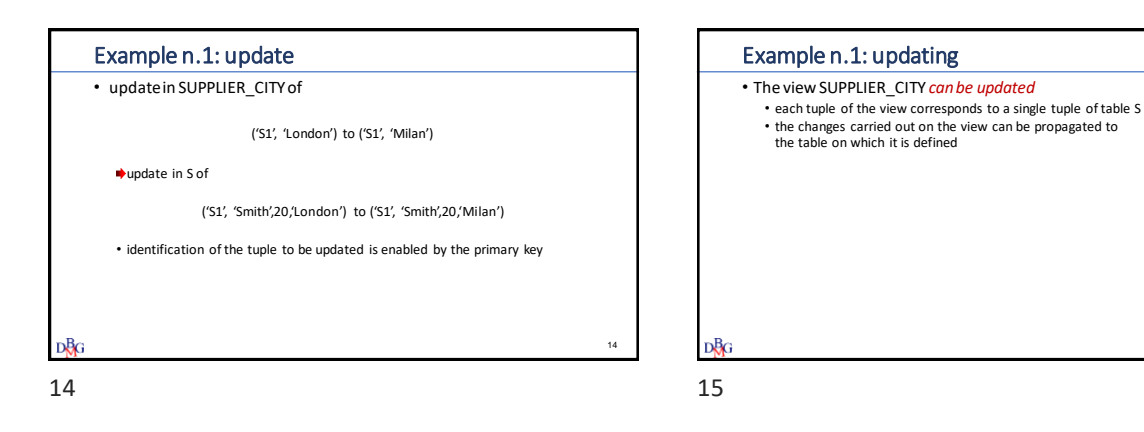

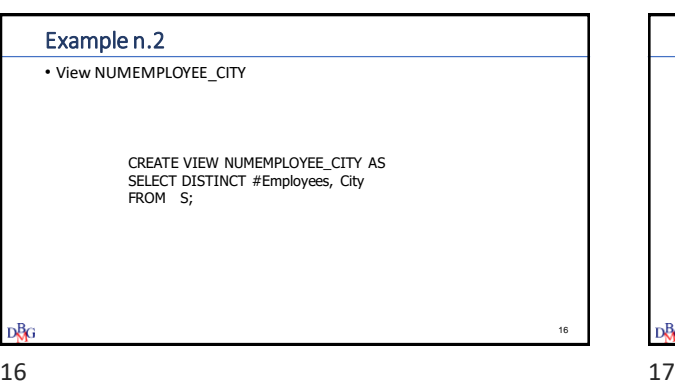

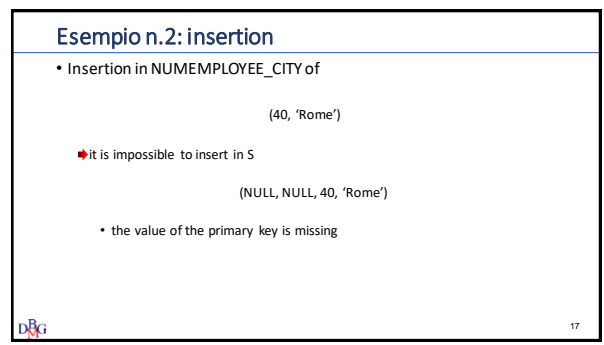

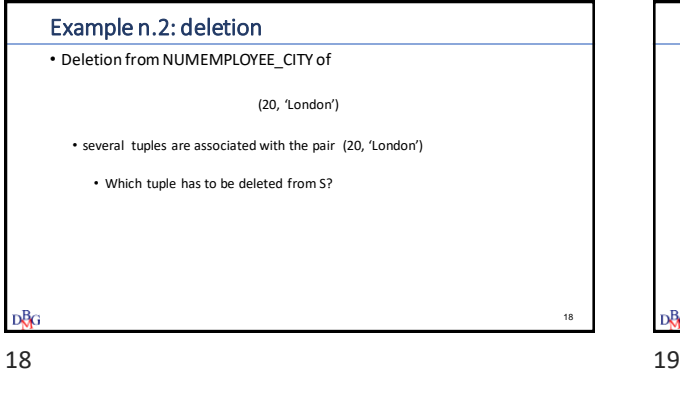

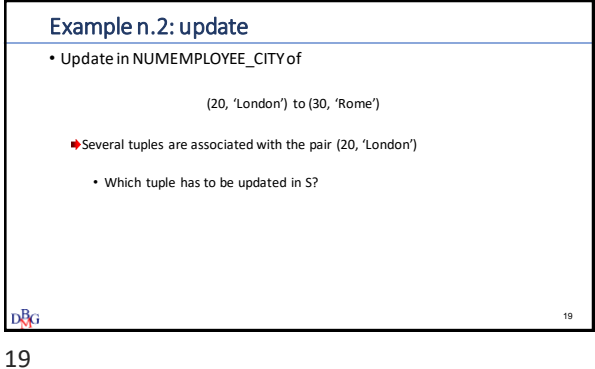

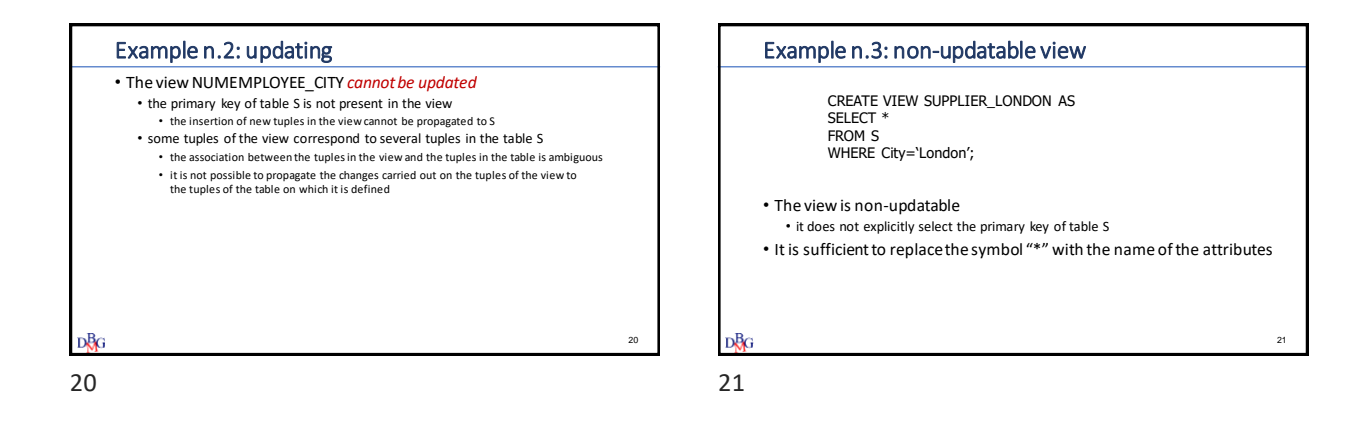

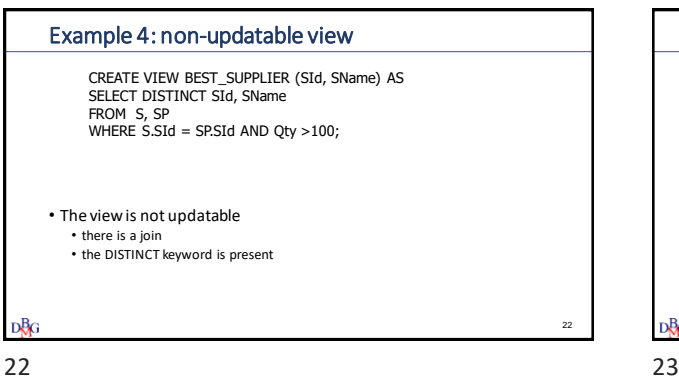

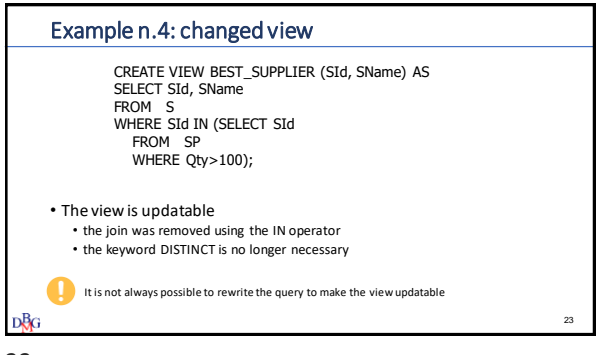

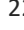

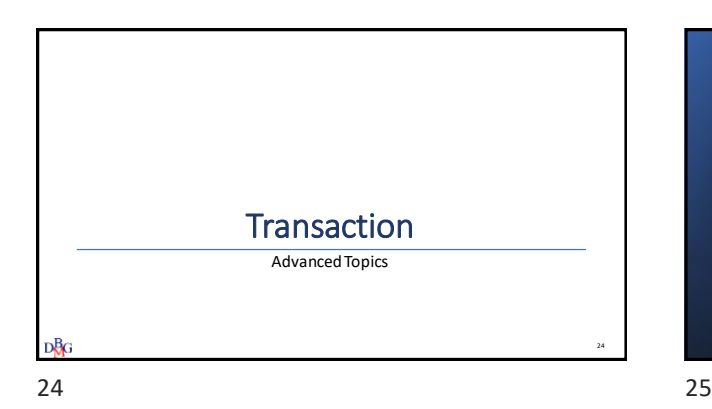

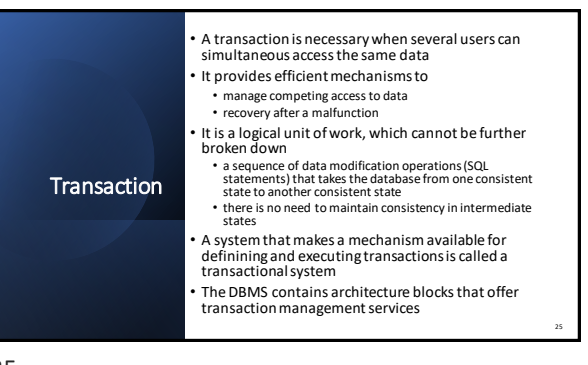

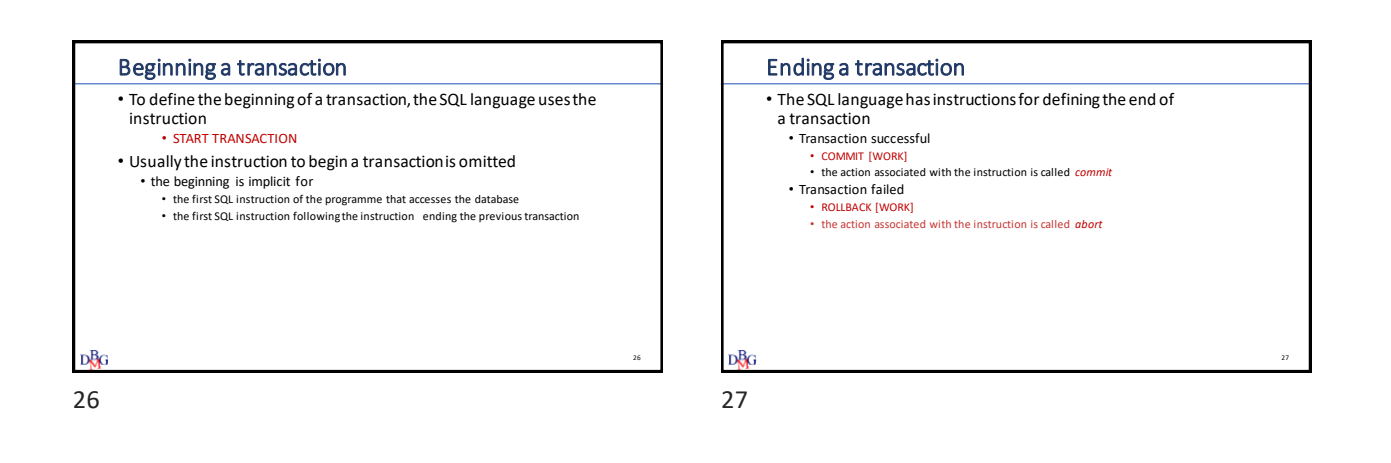

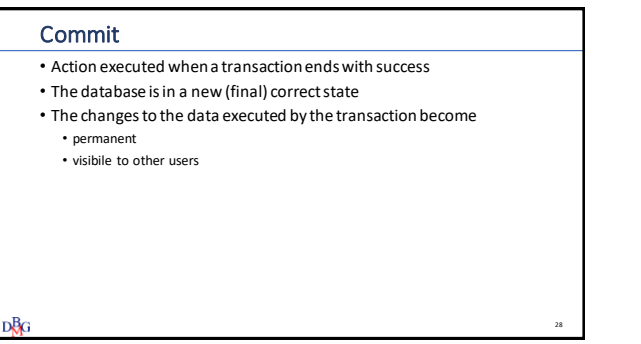

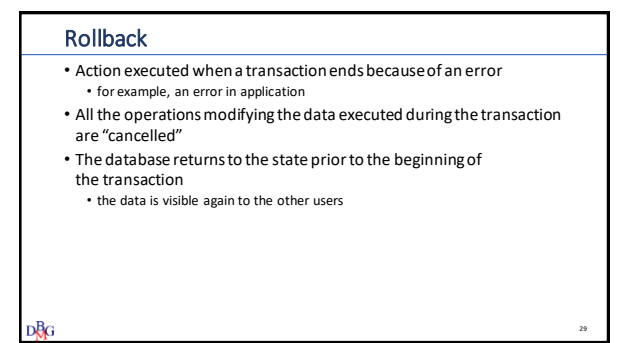

33

#### Example • Transfer the sum of 100 • from current account number IT92X0108201004300000322229 • to current account number IT32L0201601002410000278976 START TRANSACTION; UPDATE Account SET Balance= Balance - 100 WHERE IBAN='IT92X0108201004300000322229'; UPDATE Account  $SET$  Balance = Balance + 100 WHERE IBAN= 'IT32L0201601002410000278976'; COMMIT· **DBG** 30

## Properties of transactions

- The principal propertiesoftransactionsare
	- Atomicity
	- Consistency • Isolation
	- Durability
- They are summarized by the English acronym *ACID*

DBG

# 30 31

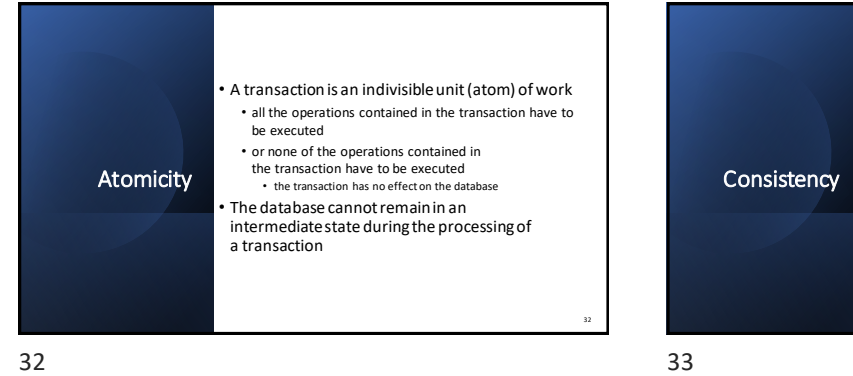

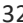

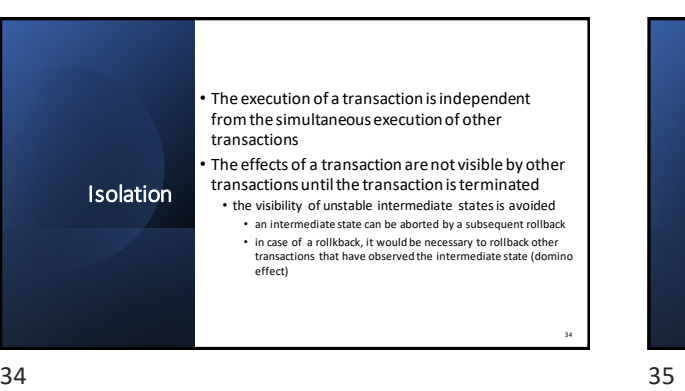

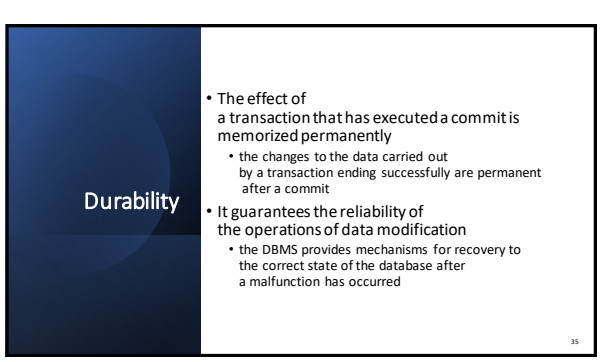

• The execution of a transactionhasto take

• from an initial state of consistency (correct) • to a final state of consistency

• Correctnessis verifiedby integrity constraints

the integrity constraint the system intervenes

the database

defined on the database • When there is a violationof

• to abort the transaction • or to modify the state of the database by eliminating the violation of the constraint

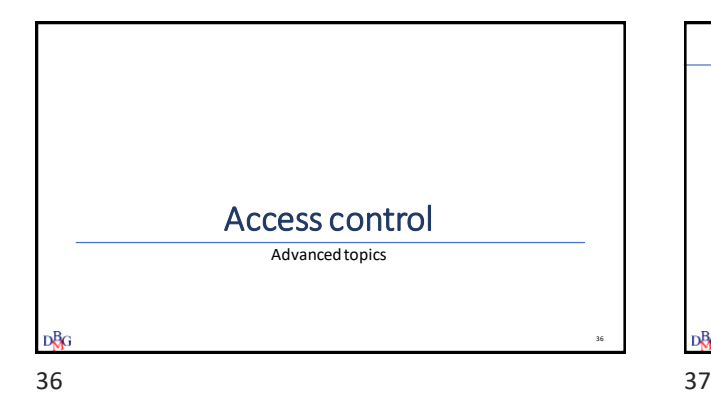

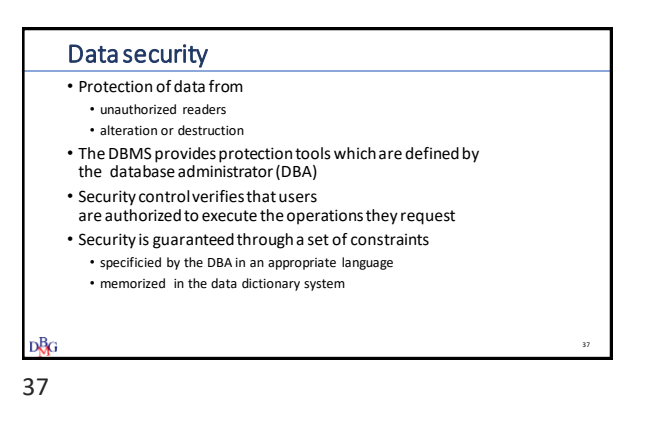

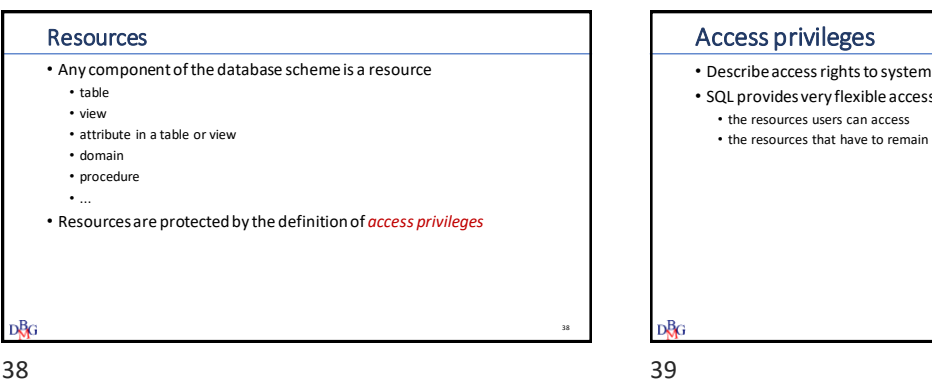

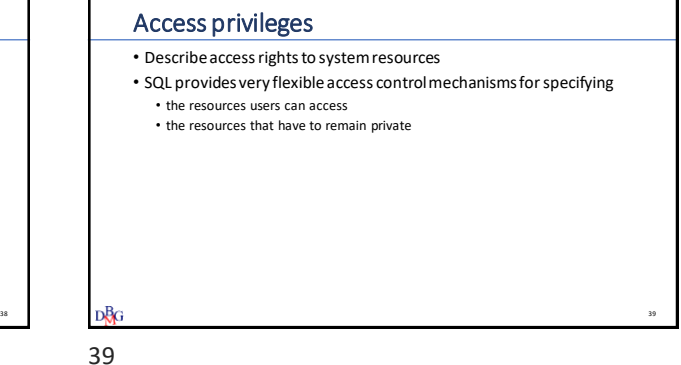

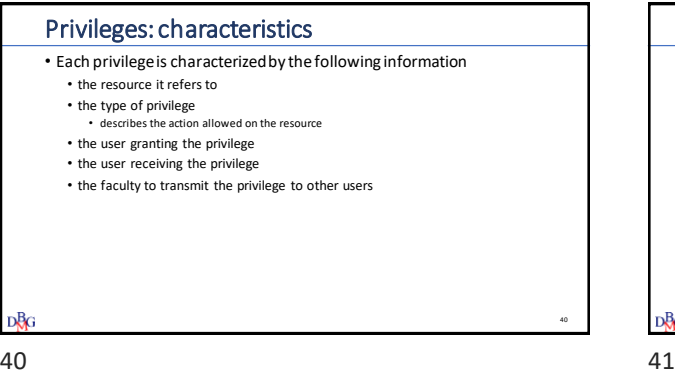

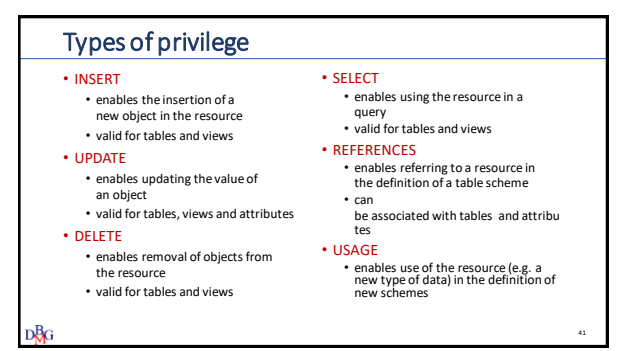

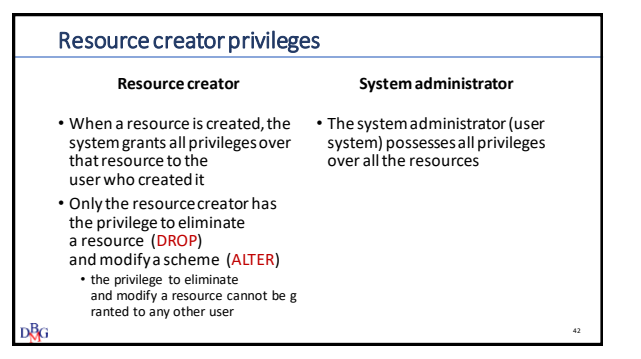

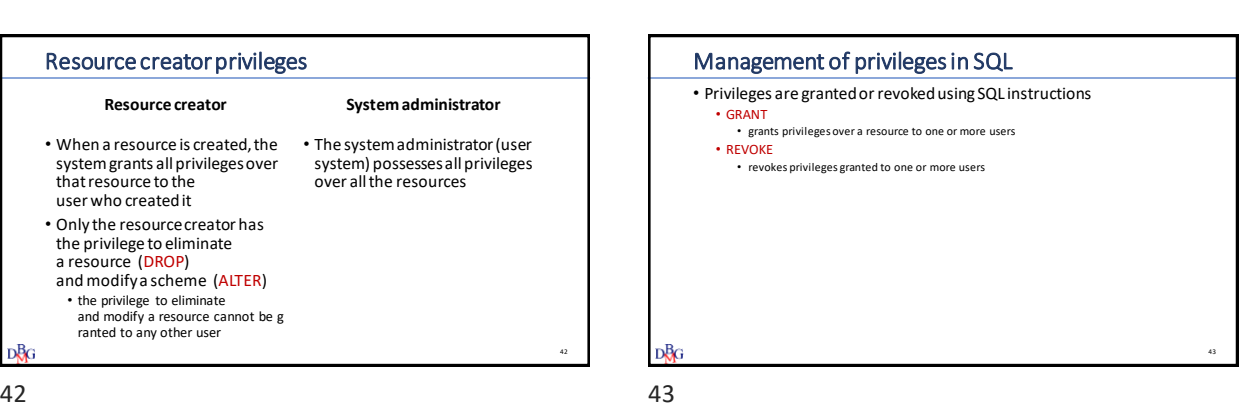

GRANT GRANT *PrivilegeList* ON *ResourceName* TO *UserList* **[WITH GRANT OPTION]** • *PrivilegeList* • specifies the list of privileges • ALL PRIVILEGES • Keyword foridentifying all privileges • *ResourceName* • specifies the resource for which the privilege is granted • *UserList* • Specifies the users who are granted the privilege • WITH GRANT OPTION • faculty to transfer the privilege to other users 44

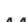

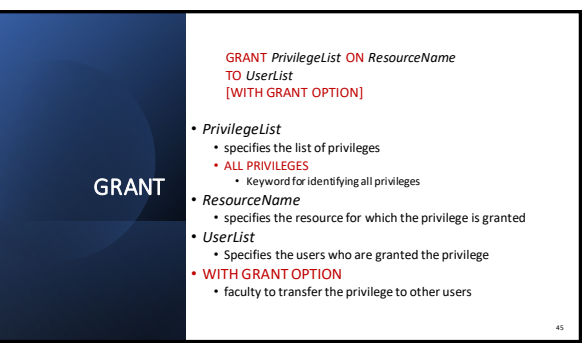

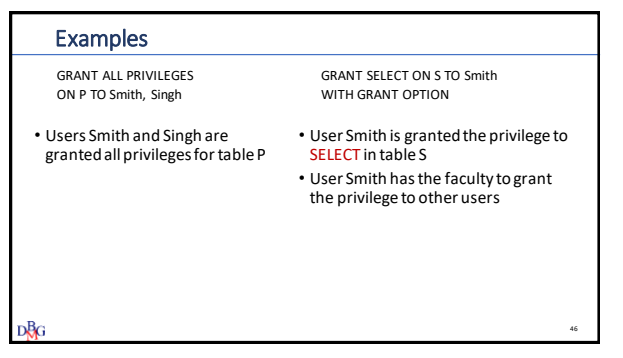

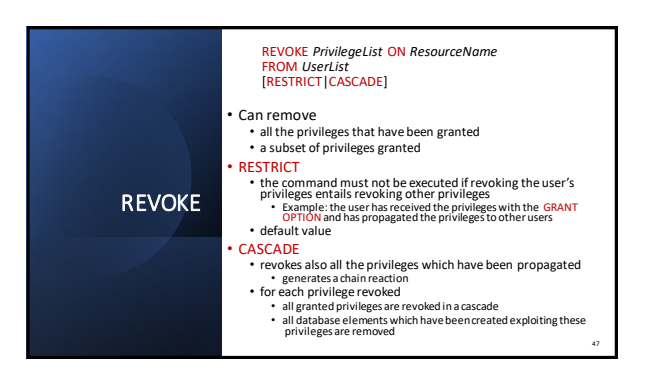

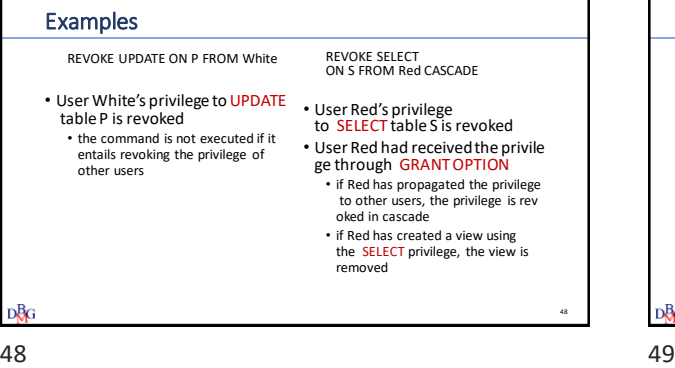

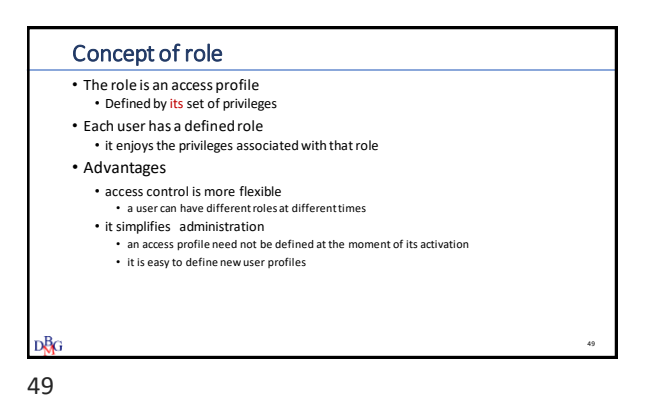

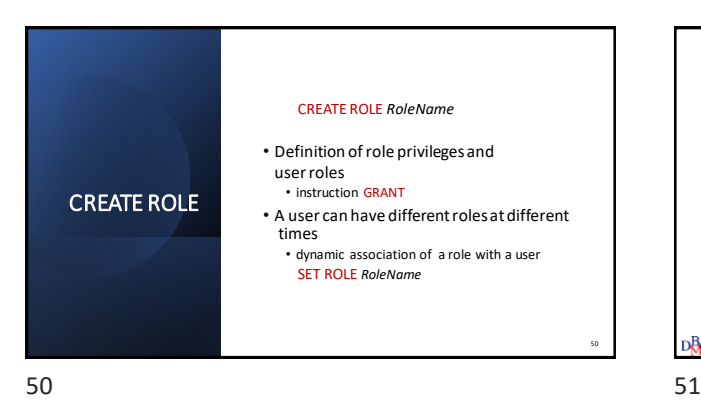

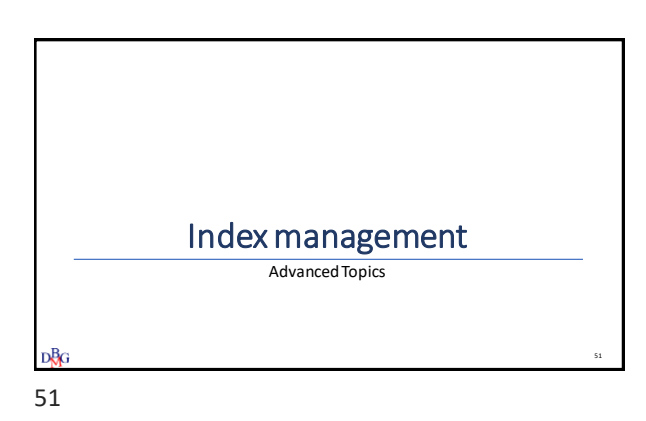

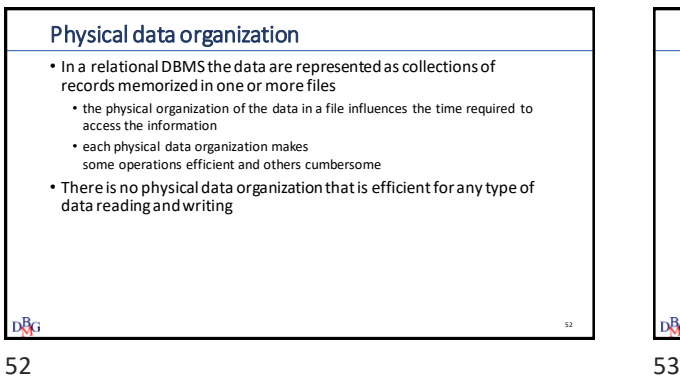

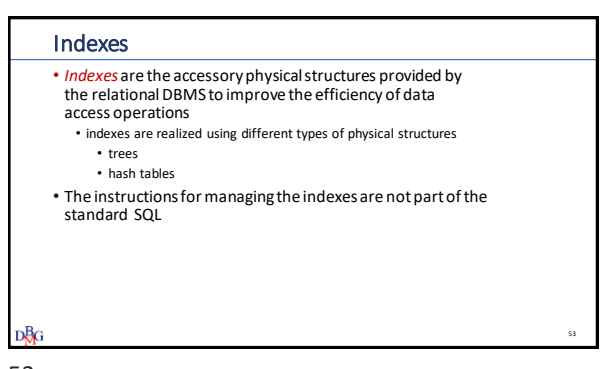

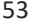

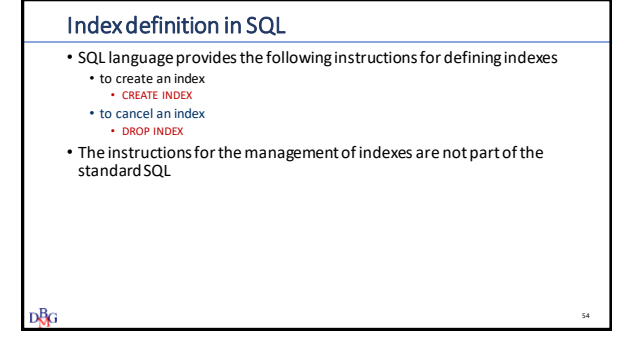

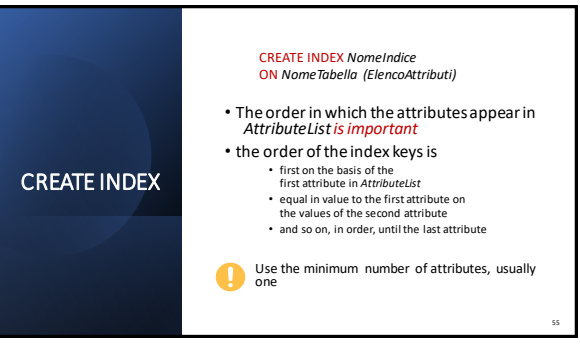

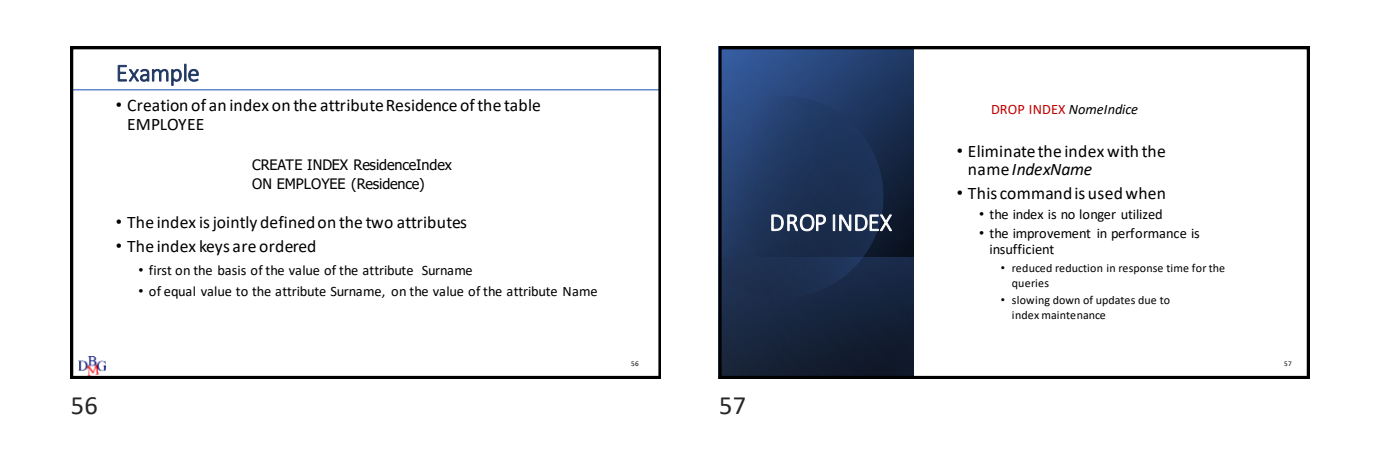

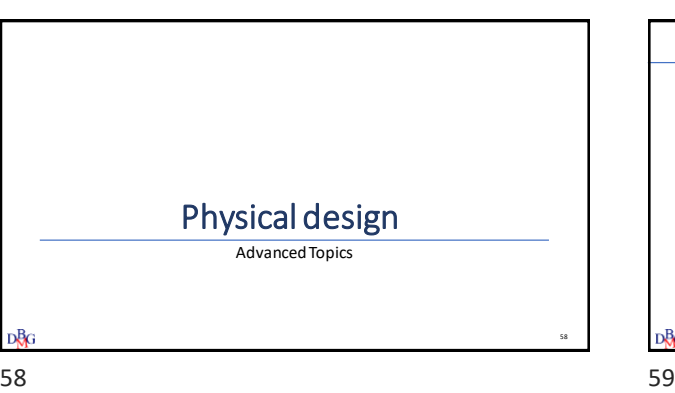

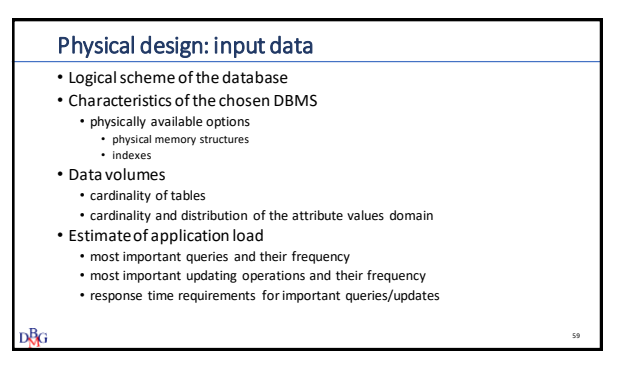

# Physical design: result

### • Physicalscheme of the database

- physical organization of tables
- indexes
- Memorization and operating parameters
- Initial file sizes, expansion possibilities, free space at outset, ...

DBG

60 61

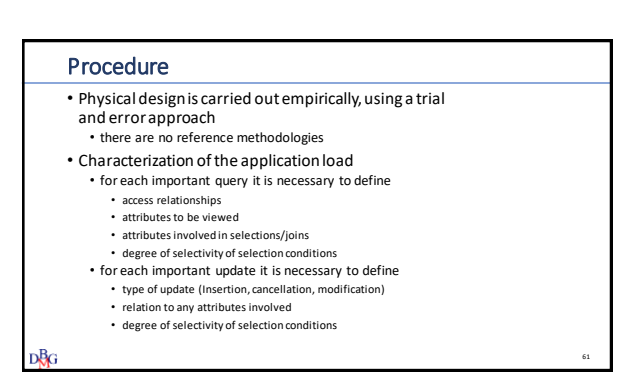

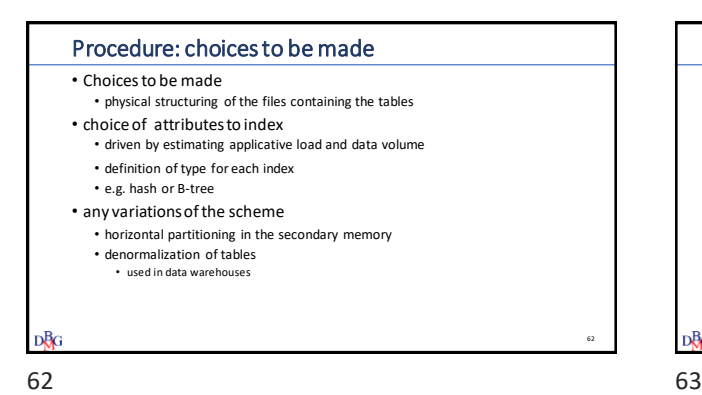

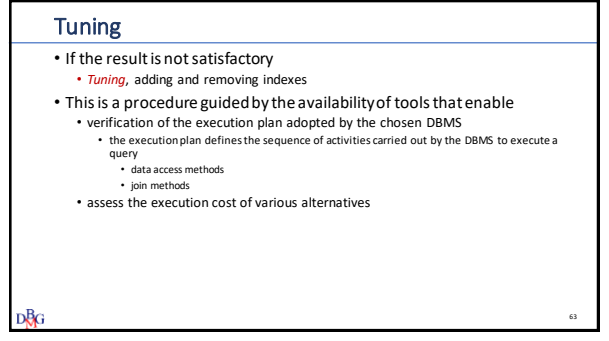